# Chapter 5. Fisher's Exact P-Values for Completely Randomized Experiments

Yeonho Jung

July 15, 2022

Seoul National University

## **Contents**

- 5.1 Introduction
- 5.2 The Paul Honey Experiment Data
- ' 5.3 A Simple Example With Six Units
- 5.4 The Choice of Null-Hypothesis
- ' 5.5 The Choice of Statistic
- ' 5.6 A Small Simulation Study
- 5.7 Interval Estimates
- ' 5.8 Computation of P-Values
- ' 5.9 Fisher Exact P-Values with Covariates
- ' 5.10 Fisher Exact P-Values for the Honey Data
- 5.11 Conclustion

## Fisher's Exact P-Values : FEPs

#### $\bullet$  The sharp(or exact) null hypothesis(Fisher, 1935)

- (T) : Test Statistic
- $\bullet$  ( $Y_i^{obs}$ ) : The observed outcomes  $\rightarrow$  Y(0), Y(1)
- (W) : A function of the stochastic assignment vector
- $\bullet$  (X) :Any pre-treatment variables

#### **2 Fisher Exact P-values (FEPs)** : Two steps

- The choice of a sharp null hypothesis
- The choice of test statistic
- **3 Data Set** : Honey Experiment Data for Coughing Children
	- ' Calculating FEPs(Choice of null hypothesis and Test statistic)

**Data** : a randomized experiment of three treatments

- ' Three treatments are :
	- $\vdots$  single dose of buckwheat honey  $\star$
	- ⅲ. A single dose of honey-flavored dex-tromethorphan
	- ⅲ. no active treatment ★

- $N=72 \rightarrow N_t=35(buckwheat honey)$ ,  $N_t=37(no treatment)$ 
	- Variable(cfa, csa, csp, csa) : Cough Frequency and Severity
	- Outcome Scale : 0 to 6

# 5.3. A Simple Example with Six Units(1/3)

#### $\langle A \rangle$  subsample from the honey data set, with 6 children

| Unit           | <b>Potential Outcomes</b> |                       |                           |                |                                        |  |  |  |
|----------------|---------------------------|-----------------------|---------------------------|----------------|----------------------------------------|--|--|--|
|                |                           | Cough Frequency (cfa) | <b>Observed Variables</b> |                |                                        |  |  |  |
|                | $Y_i(0)$                  | $Y_i(1)$              | W:                        | $X_i$<br>(cfp) | Y <sub>i</sub> <sup>obs</sup><br>(cfa) |  |  |  |
|                |                           |                       |                           |                |                                        |  |  |  |
| $\overline{2}$ |                           |                       |                           |                |                                        |  |  |  |
| 3              |                           |                       |                           |                |                                        |  |  |  |
| 4              |                           |                       |                           |                |                                        |  |  |  |
| 5              |                           |                       |                           |                |                                        |  |  |  |
| 6              |                           |                       |                           |                |                                        |  |  |  |

Table 5.3. Cough Frequency for the First Six Units from the Honey Study

- Fundamental problem of casual inference shown on Table 5.3
	- $W_i = 1$ : treatment group,  $Y_i^{obs}$ ,  $X_i^{obs}$ : cfp
	- Problems : Many of the potential outcomes are **missing**

# 5.3. A Simple Example with Six Units(2/3)

#### $\langle A \rangle$  subsample from the honey data set, with 6 children

- $\bullet$  H<sub>0</sub> : Y<sub>i</sub>(0) = Y<sub>i</sub>(1)  $\rightarrow$  Null hypothesis
	- The treatment had no effect on coughing outcomes
	- the missing outcomes  $Y_i^{mis} = Y_i^{obs}$
	- By using the observed data, we can fill in all 6 '?'
- ' By Null hypothesis we can fill in :

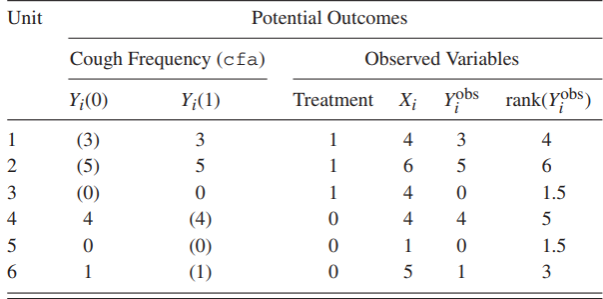

## 5.3. A Simple Example with Six Units(3/3)

#### $\langle A \rangle$  subsample from the honey data set, with 6 children

• 
$$
T(\mathbf{W}, \mathbf{Y}^{\text{obs}}) = T^{\text{dif}} = |\overline{Y}_{t}^{\text{obs}} - \overline{Y}_{c}^{\text{obs}}|
$$
  
\n-  $\overline{Y}_{t}^{\text{obs}} = \sum_{i:W_{i}=1} Y_{i}^{\text{obs}} / N_{t}$  and  $\overline{Y}_{c}^{\text{obs}} = \sum_{i:W_{i}=0} Y_{i}^{\text{obs}} / N_{c}$   
\n-  $N_{c} = \sum_{i=1}^{N} (1 - W_{i})$  and  $N_{t} = \sum_{i=1}^{N} W_{i}$ 

- ' Each vector of treatment assignments, W does not change the values of outcomes `
	- s values of outcomes<br>- T (W, Y<sup>obs</sup>) varies with W, 20 possible vectors

| $W_1$ |       | $W_3$    | $W_4$    | $W_5$    | $W_6$    | Statistic: Absolute Value of<br>Difference in Average |               |
|-------|-------|----------|----------|----------|----------|-------------------------------------------------------|---------------|
|       | $W_2$ |          |          |          |          | Levels $(Y_i)$                                        | Ranks $(R_i)$ |
|       |       |          |          |          | ٠        |                                                       |               |
|       |       |          |          |          | ×<br>÷   |                                                       |               |
|       |       | $\bf{0}$ | $\bf{0}$ | $\bf{0}$ | ٠        | 1.67                                                  | 1.67          |
|       |       | $\bf{0}$ | $\bf{0}$ |          | $\Omega$ | 1.00                                                  | 0.67          |
|       |       | $\Omega$ |          | $\Omega$ | $\Omega$ | 3.67                                                  | 3.00          |
|       |       |          | $\Omega$ | $\bf{0}$ | $\Omega$ | 1.00                                                  | 0.67          |

Table 5.5. Randomization Distribution for Two Statistics for the Honey Data from Table 5.3

# Fisher only focused on what is the most obvious null hypothesis, that of no effect whatsoever of the active treatment

 $\bullet$  H<sub>0</sub> : Y<sub>i</sub>(0) = Y<sub>i</sub>(1)  $\rightarrow$  Null hypothesis

- The first choice when calculating the FEP is the choice of null hypothesis
- The null hypothesis is that of no effect whatsoever  $Y_i(0) = Y_i(1)$ ,  $Y_i^{mis} = Y_i^{obs}$

The choice of test statistic is more difficult than the choice of the null hypothesis

**1 Test statistic**: to find a p-value under the null hypothesis

#### ' Transformations

- Attractive option when it comes to constant multiplicative effect of the treatment

$$
-T^{log} = \left| \sum_{i:W_i=1}^{\infty} ln(Y_i^{obs})/N_t - \sum_{i:W_i=0}^{\infty} ln(Y_i^{obs})/N_c \right|
$$

- ' T-Statistics
	- Equal means, with unequal variances in the two groups

$$
-T^{t-stat} = \left| \overline{Y_t^{obs}} - \overline{Y_c^{obs}} / \sqrt{s_c^2 / N_c + s_t^2 / N_t} \right|
$$

#### ' Rank-Statistics

Transforming the outcomes to ranks

$$
T^{rank} = |\overline{R^t} - \overline{R^c}| = \left| \sum_{i:W_i=1} R_i / N_t - \sum_{i:W_i=0} R_i / N_c \right|
$$

- Use when the distribution of raw outcomes has a substantial number of outliers
- Ranks are related to the indexed list of order statistics

## 5.6. A small Simulation Study

#### ' Three different test statistics

- $\mathcal{T}^{dif}$ ,  $\mathcal{T}^{med}$ ,  $\mathcal{T}^{rank}$  : To see how much power they had
- Rank-based statistics is an attractive model and the others play to their advantages according to the settings
- $Y_i(0) = Y_i(1) + \tau$ ,  $\tau$ : treatment effect

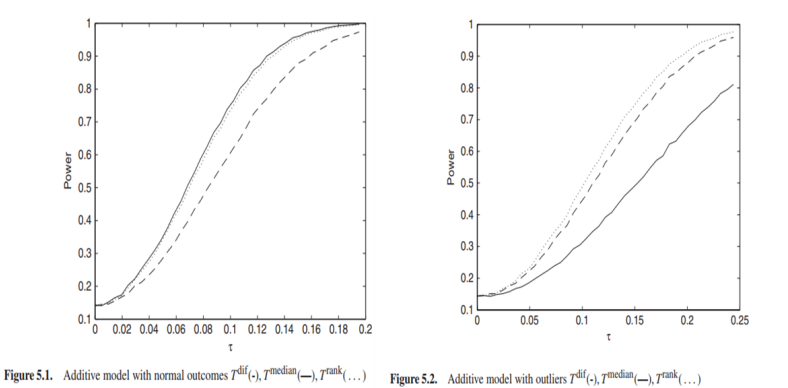

## $5.7 \sim 5.10$ . Fisher's Exact P-values

- Using the pre-treatment variables, Covariates :  $X_i$  $\mathcal{T}$  (W, Y<sup>obs</sup>) =  $\mathcal{T}^{\text{dif}} = |\bar{Y}_{t}^{\text{obs}} - \bar{Y}_{c}^{\text{obs}}|$ -  $\mathcal{T}(\mathbf{W}, \mathbf{Y}^{\text{obs}}, \mathbf{X}) = \overline{Y_t}^{\text{obs}} - \overline{Y_c}^{\text{obs}} - (\overline{X_t} - \overline{X_c})$
- ' P-Values for Honey Data Using Various Statistics

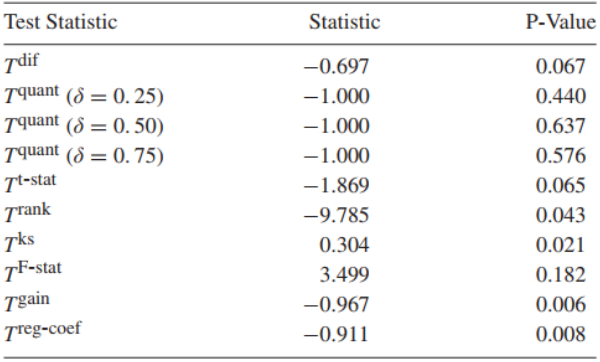

- ' FEP approach
	- : To assess the premise of a sharp null hypothesis
		- Compared to Chi Squared method, FEP is used when samples are small such as 30 samples
		- Under the null hypothesis of absolutely no effect of the treatment, calculate the p-value.